# Cheatography

# IT Project Risk Cheat Sheet by Natalie Moore [\(NatalieMoore\)](http://www.cheatography.com/nataliemoore/) via [cheatography.com/19119/cs/2240/](http://www.cheatography.com/nataliemoore/cheat-sheets/it-project-risk)

## Risk definition from PRINCE2

'The chance of exposure to the adverse consequences of future events.'

### External risks include:

Government intervention

- Cuts in resources, including staff
- Reduction in financial support
- Increased competition from rivals
- Social developments

# Identifying risks

Analyse what you already know - views, trends or constraints

Use prompts and checklists from aids to build initial list of risks. (Check textbooks, Application development documents, company standards, Google)

Review Barry Boehm's Top Ten Risks

Methods of gathering risk info

- Interviewing experts or stakeholders
- Brainstorming workshops w/stakeholders
- Searching past project documentation

Law of diminishing returns, do not assume that all generic risks will be relevant

Dismiss risks not project specific

Recognise root cause of the problem

## Quantitative approaches to risk

Based on seemingly precise values

Probability is represented between 0-1 or %

Impact = \$ loss should risk happen

## Probability x impact = risk exposure \$\$\$

Risk exposure value (REV) can be compared against insurance premium

REV helps assess effectiveness of risk reduction action

# Risk reduction leverage (RRL) = (RE (before) – RE(after)) / cost of risk reduction

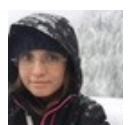

By Natalie Moore (NatalieMoore)

# [cheatography.com/nataliemoore/](http://www.cheatography.com/nataliemoore/) [www.jchmedia.com/](https://www.jchmedia.com/)

# Quantitative approaches to risk (cont)

If RRL > 1.0 the action is worth while

#### Problems with quantitative risk assessment

- Without lots of data IDing probability is often guesswork
- Amount of damage usually guesswork
- Amount guessed might be less than actuality & risk fund may be exhausted

## Probability impact grid (PIG)

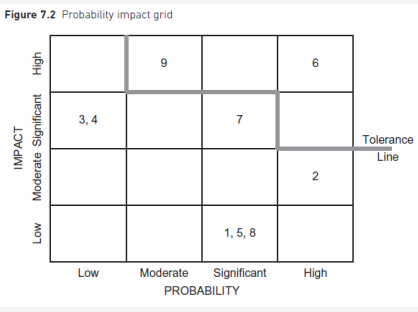

With qual approach, risk tolerance line is drawn on PIG. Don't approve project with risks above this line. Take mitigative action to reposition risks by reducing risk probab‐ ility &/or impact

## Planning, monitoring and control

New risks ID'd any time, & secondary risks result from actions to reduce initial risks. Monitoring is part of project control cycle Monitoring = mixture of regular reviews and reviews after events, e.g. end of a stage. Need a project risk plan to doc planning & facilitate monitoring & control process. Use a risk register/log, & list all the risks

### Risk register management

For each risk in register, an individual risk record will be created

Risk record shows prob & impacts before and after mitigating action is taken

## Risk plan

Plans of actions documented

Published 8th November, 2015. Last updated 11th May, 2016. Page 1 of 2.

## Risk register management (cont)

Not always 1:1 between risk and plan Risk owner manages risk plan & monitoring If risk changes during process, revise plans

## Adverse effects could be

Reduction in the value delivered

- Project failure
- Higher development costs
- Delayed project completion
- Reduced scope
- Reduced performance
- Completed system fails to deliver capability
- = original business case not realised

## Risk Management Framework

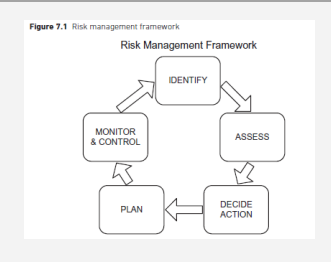

Barry Boehm's Top Ten Software Project Risks

- 1. Personnel shortfalls capability/skill mismatches
- 2. Unrealistic schedules and budgets
- 3. Developing wrong functions & properties
- 4. Developing the wrong user interface
- 5. Gold-plating development of unneeded functionality
- 6. Continuous stream of changes
- 7. Shortfalls in external components
- 8. Shortfalls in externally performed tasks
- 9. Real-time performance shortfalls

10. Straining capabilities – current technologies / expertise not developed to satisfy req's and project becomes a research project

Sponsored by ApolloPad.com Everyone has a novel in them. Finish Yours! <https://apollopad.com>

# IT Project Risk Cheat Sheet

# Cheatography

# by Natalie Moore [\(NatalieMoore\)](http://www.cheatography.com/nataliemoore/) via [cheatography.com/19119/cs/2240/](http://www.cheatography.com/nataliemoore/cheat-sheets/it-project-risk)

## The qualitative approaches to risk

Because qualitative is mostly guesswork modern practice = qualitative approach

Approaches = interviewing stakeholders, experts and brainstorming

## Qualitative descriptions of probability:

Extremely Likely, Very High, High, Medium, Low, Very Low, Improbable

Quantitative values expressed within a range, e.g. 20–50% probability. Then map to categories of probability and impact

Risk assessment similar to effort estimation, often done together

Prioritising risks

- Ensure effort used where needed most
- Use a probability impact grid (PIG)
- On the PIG #'s uniquely identify each risk

Mitigating actions decision considerations

Benefits should outweigh benefits of inaction – use the calc of risk reduction leverage

## Decisions

- How many actions to approve
- In relation to which risks
- Focus first on the show-stoppers that prevent completion of the project.

With quant approach, sum up risk exposure figures for an overall project risk exposure. Then plan actions to reduce risk to level acceptable. Alternatively address highest priority risks.

## Risk register

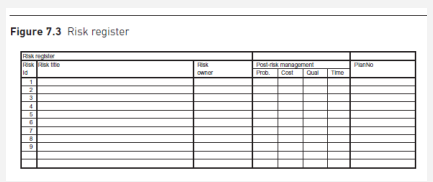

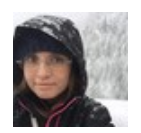

# By Natalie Moore (NatalieMoore)

[cheatography.com/nataliemoore/](http://www.cheatography.com/nataliemoore/) [www.jchmedia.com/](https://www.jchmedia.com/)

# Internal risks include

staff changes

- lack of policies to guide decision making
- increased scope of changes

lack of developer experience

sabotage

Risk management: similar to any other **activity** 

ID risks

Plan to deal with them

Contingency

Execute project

Monitor and control

Cyclic process throughout project

## Assessing the risk

Evaluate and then prioritise the risk

Evaluation criteria

- Probability risk will occur
- Impact that the risk could have

Risk exposure, magnitude of the risk

Risks may impact time, cost or quality, and will impact business case.

- Time: longer development time needed
- Quality: reduction in the scope or performance of the deliverable
- Costs: increase in the resources

A risk can be viewed as an opportunity

Proximity of the risk

- Risk magnitude vary completed tasks risks disappear
- Time period when the risk may occur
- Uncertainty high at beginning due to unknowns. As knowledge increases uncertainty is reduced.

# Mapping assessments of risk probability

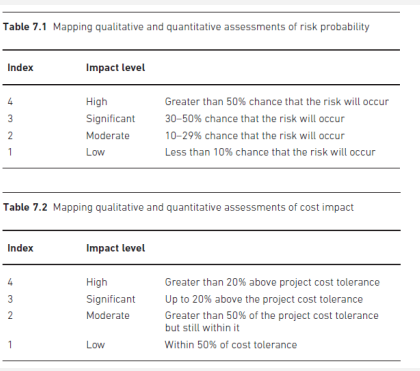

## Deciding the appropriate actions

Consequence of mitigating action, update:

- project schedule
- development costs
- functional scope
- Performance of the deliverables

## Accepting the risk

If prob low, impact low, & other actions not practical could accept risk and monitor it

Maybe cost of action outweighs impact

Preventing the risk aka 'risk avoidance'.

## Reducing the risk

Action before the expected risk occurs

Transferring the risk to another party, outsource for eg

### **Contingency**

No action before the risk occurs

Plan of action once risk occurs, or certain

Generally only incurs costs if risk arises

## **Costs**

\$ to manage risk and with creating the conditions in the contingency action plan

Published 8th November, 2015. Last updated 11th May, 2016. Page 2 of 2.

Sponsored by ApolloPad.com Everyone has a novel in them. Finish Yours! <https://apollopad.com>